SQL Server 2008

- 13 ISBN 9787302235392
- 10 ISBN 7302235392

出版时间:2010-9

页数:354

版权说明:本站所提供下载的PDF图书仅提供预览和简介以及在线试读,请支持正版图书。

#### www.tushu000.com

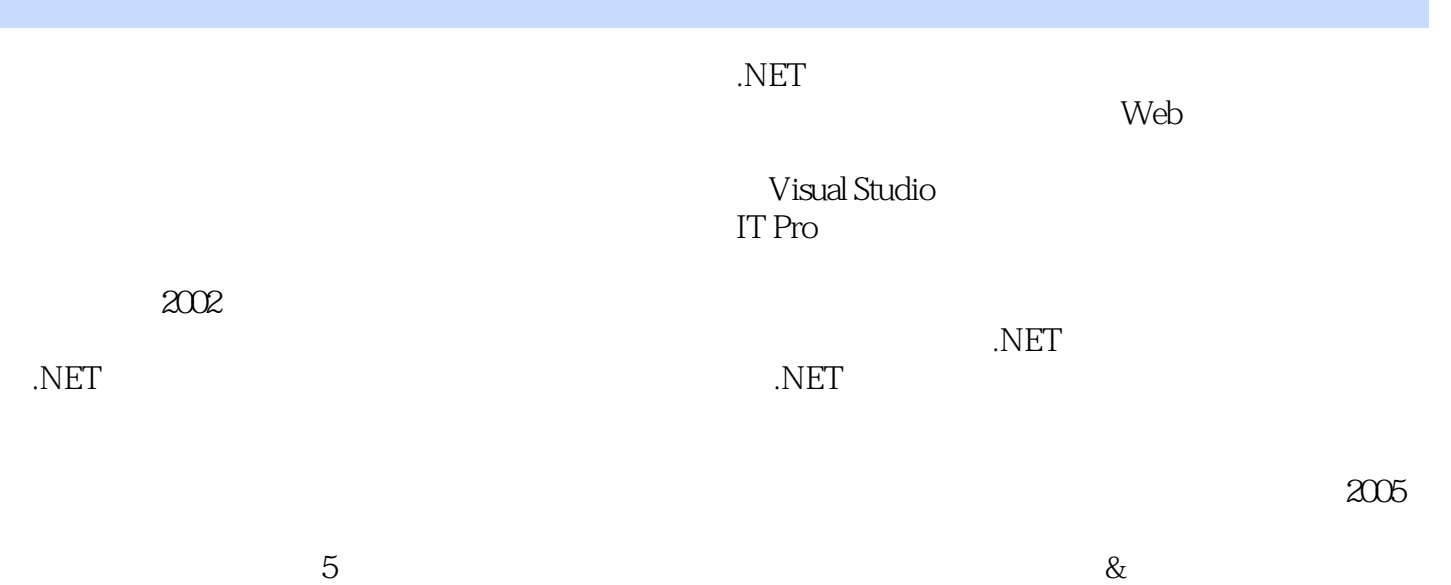

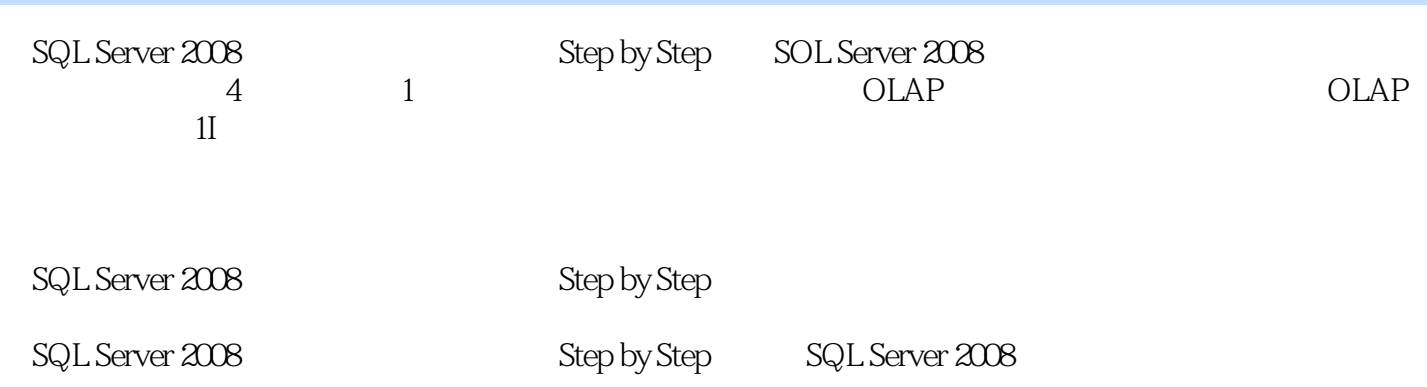

Scott Cameron

12 Hitachi Consultirlg Microsoft SQL Setver2005 integration Services Step by Step, Microsoft SQL Servet 2005 Analysis Services Step by Step。

仓库和数据挖掘及计算机仿真。从事数据库开发和研究10余年,会熟练操作SQL Server、0racle等主流

 $\chi$ 

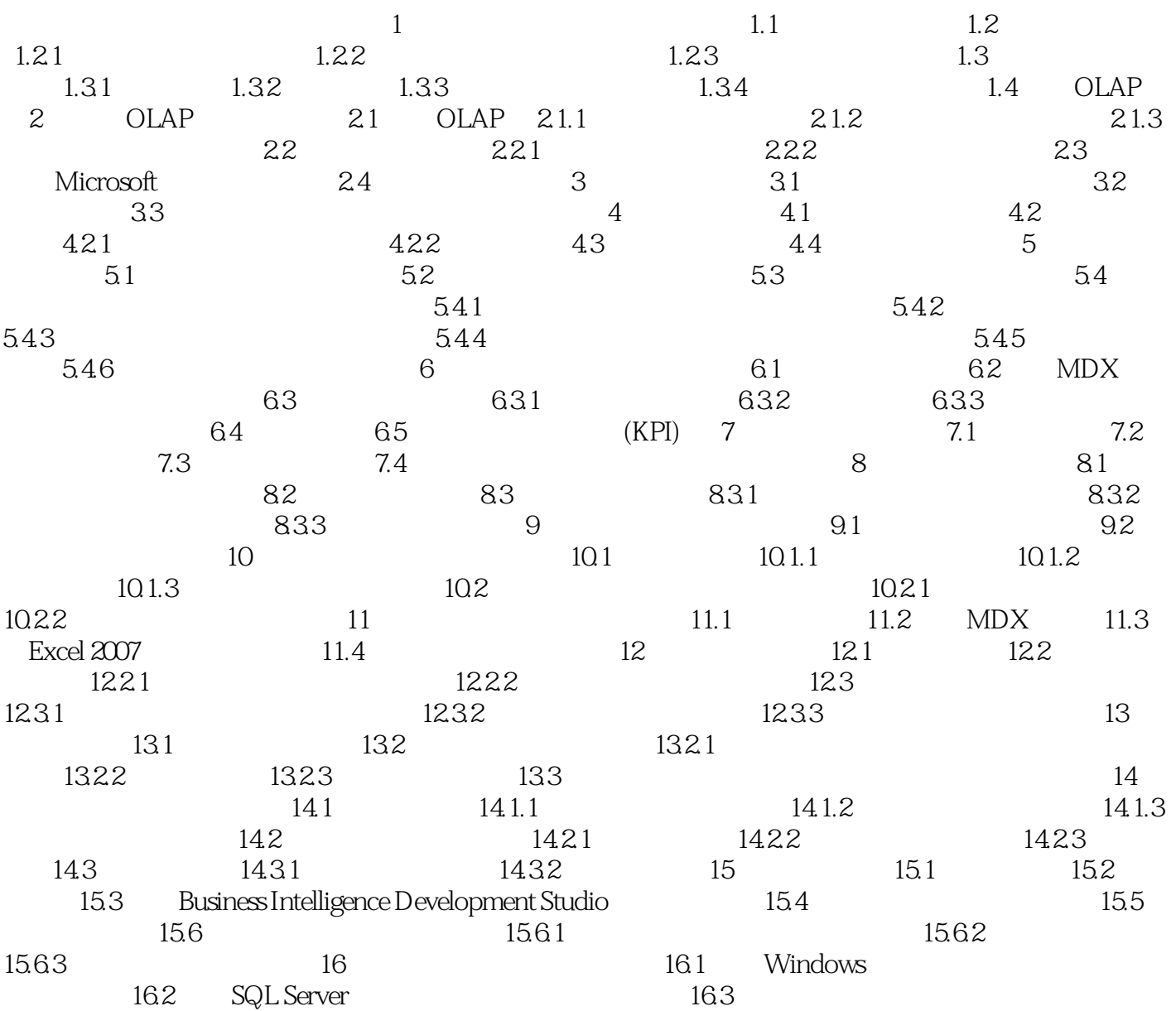

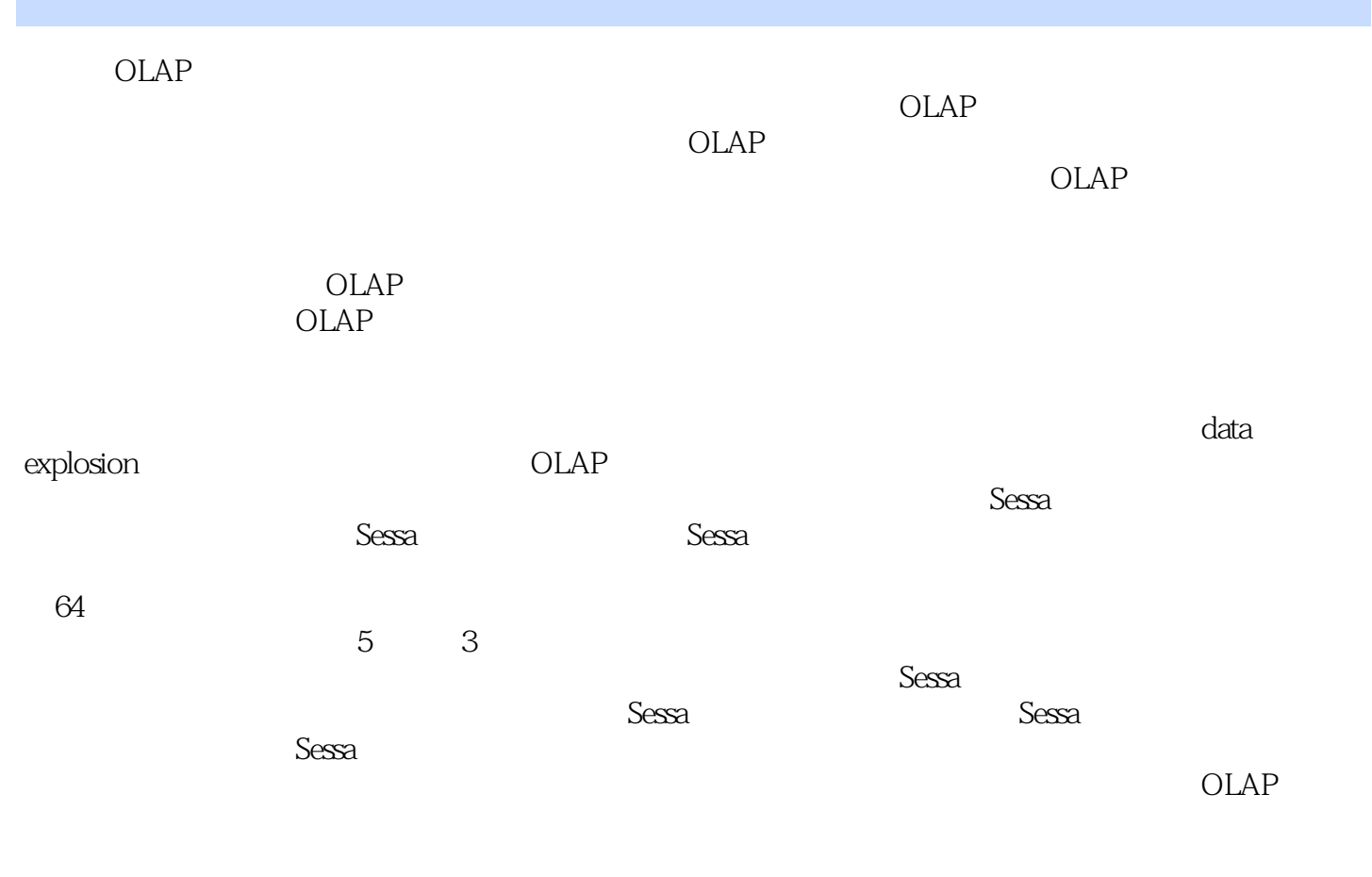

表格的OI.AP通常都有精心制作的复杂的技术来处理数据爆炸,但即使这样,基于电子表格的OLAP在

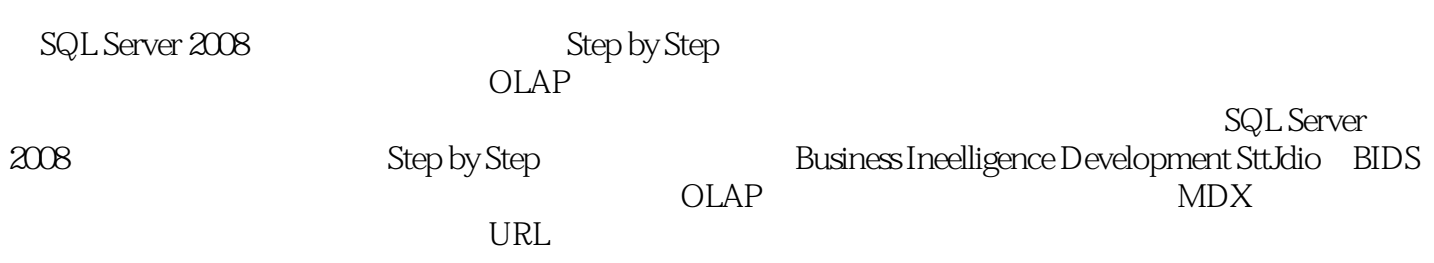

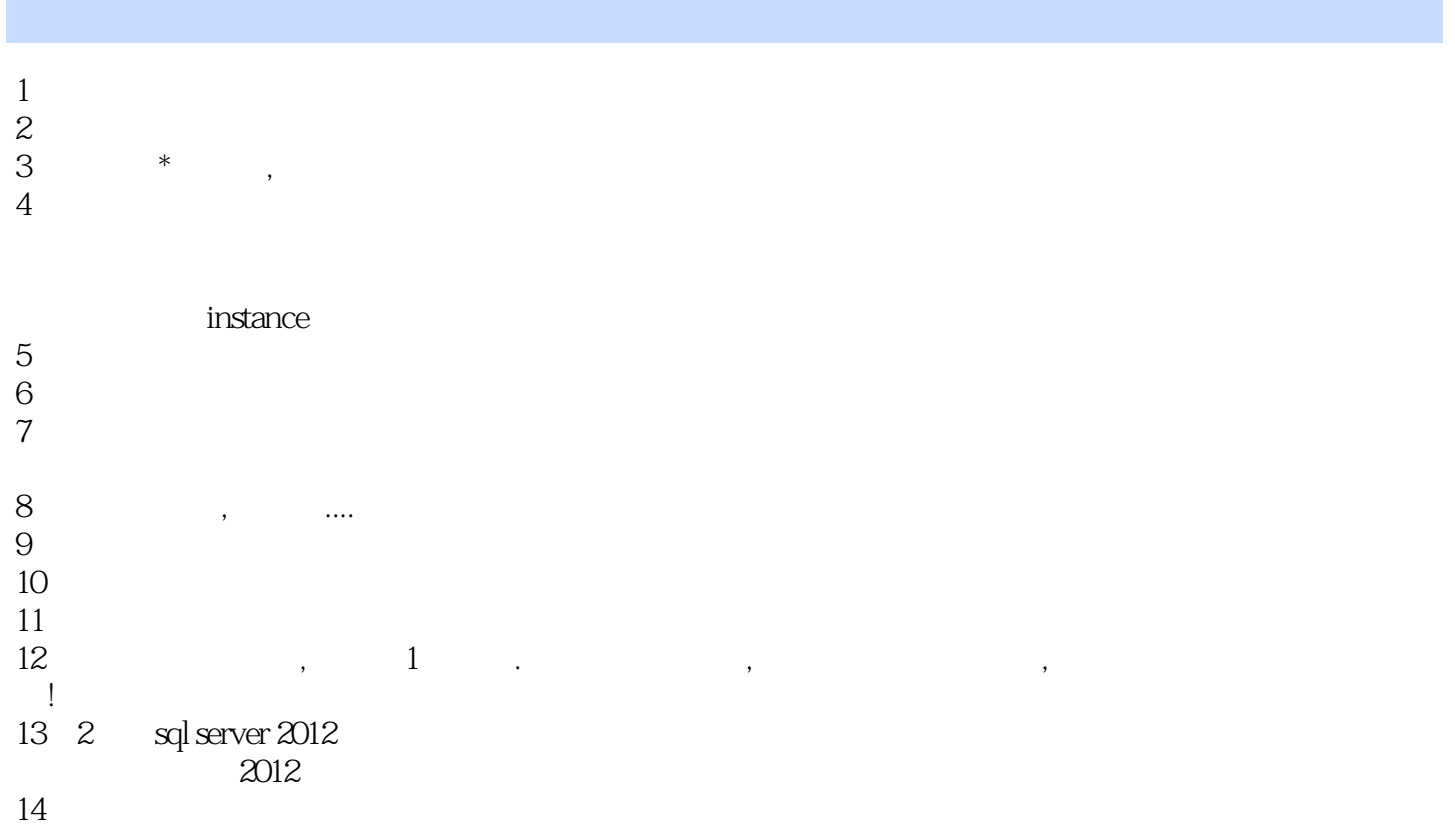

15 , ,

16<br>17  $17$ 

18<br>19 19  $20<sub>z</sub>$ 

21 . Settlem and the settlem of the set of the set of the set of the set of the set of the set of the set of t<br>Set of the set of the set of the set of the set of the set of the set of the set of the set of the set of the <br>

 $22<sub>0</sub>$  $23$  $24$ 

 $25$  $26$ 

 $27$ 

 $\frac{28}{29}$ 29、书内容很好,适合初学者  $30<sub>0</sub>$ 

 $31$  $32<sub>l</sub>$ 

 $33<sub>3</sub>$  $34$ 

 $35$  $36$ 

 $37<sub>37</sub>$  $38$ 

 $39<sub>39</sub>$ 

 $40<sub>1</sub>$ 

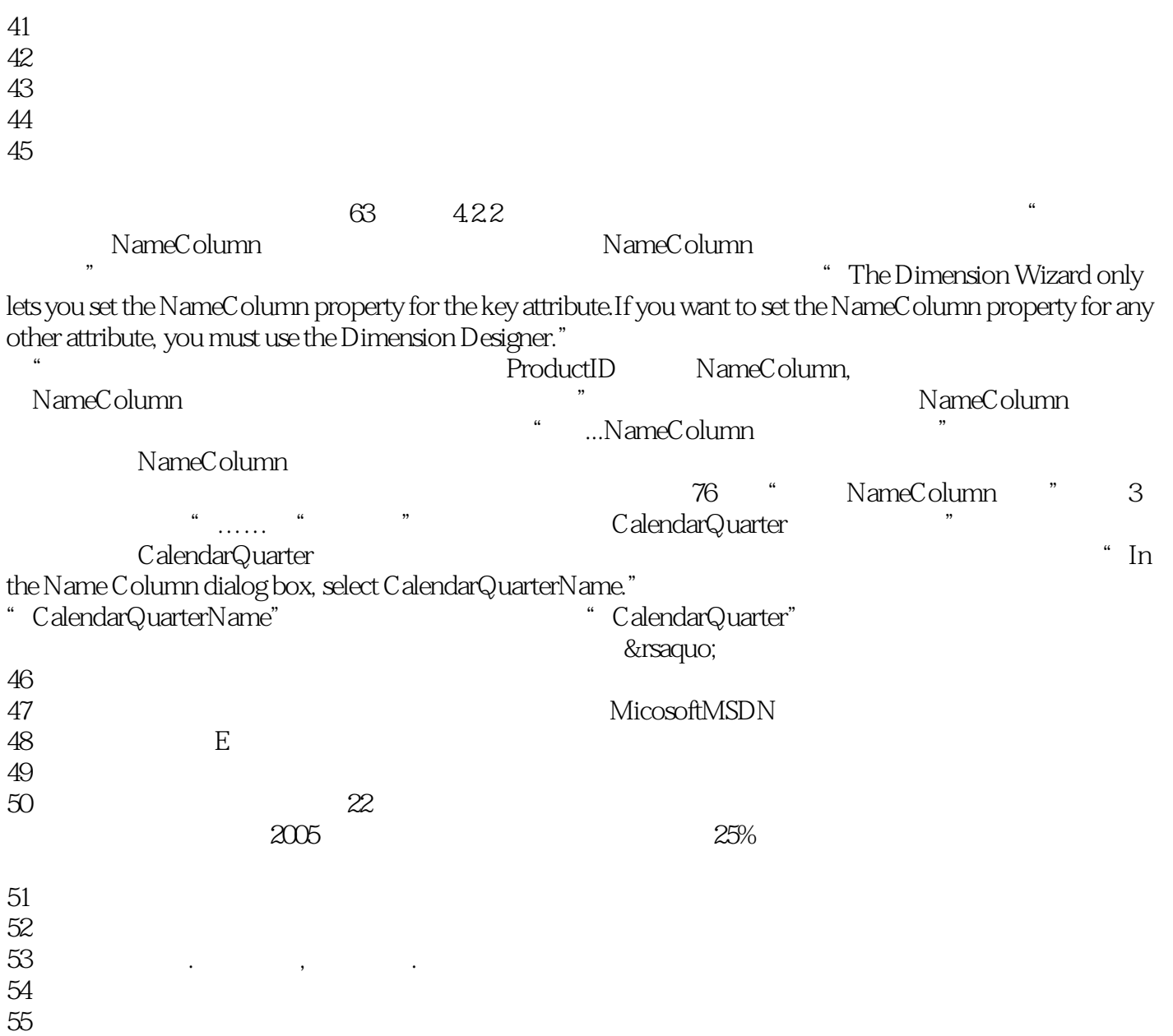

56

*Page 9*

 $1$ 

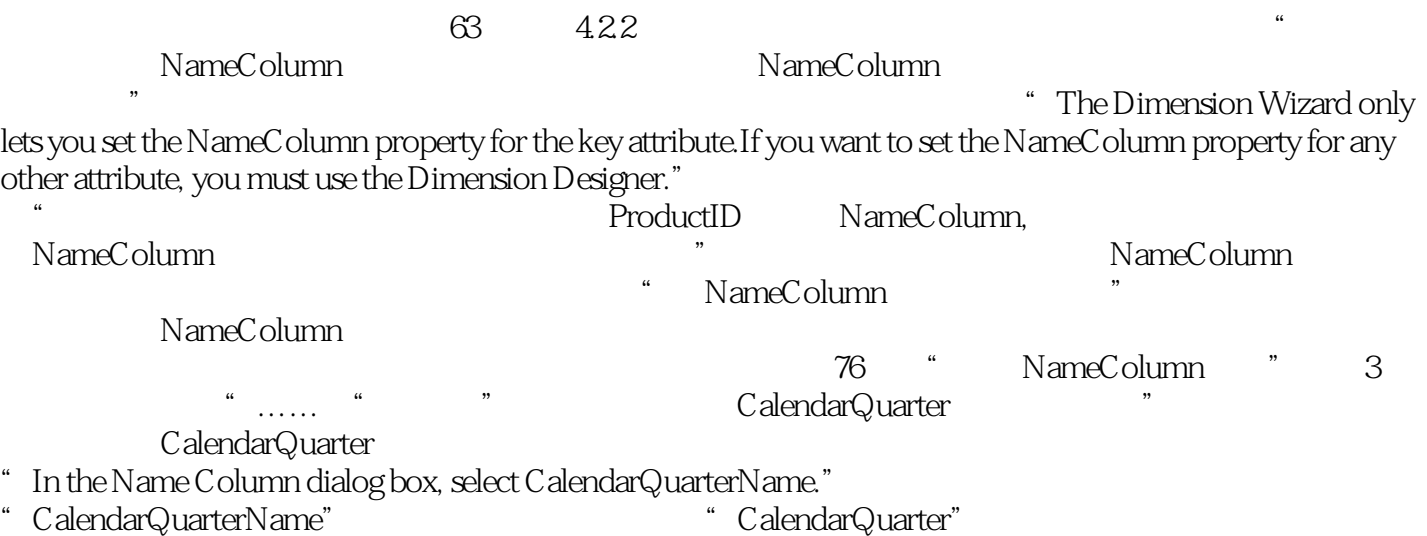

本站所提供下载的PDF图书仅提供预览和简介,请支持正版图书。

:www.tushu000.com